# Sybase Module Manual

Release 0.37

Object Craft

April 07, 2005

E-mail: djc@object-craft.com.au

### Copyright © 2001 Object Craft All rights reserved.

Redistribution and use in source and binary forms, with or without modification, are permitted provided that the following conditions are met:

- 1. Redistributions of source code must retain the above copyright notice, this list of conditions and the following disclaimer.
- 2. Redistributions in binary form must reproduce the above copyright notice, this list of conditions and the following disclaimer in the documentation and/or other materials provided with the distribution.
- 3. The end-user documentation included with the redistribution, if any, must include the following acknowledgement: "This product includes software developed by Object Craft." Alternately, this acknowledgement may appear in the software itself, if and wherever such third-party acknowledgements normally appear.

THIS SOFTWARE IS PROVIDED BY OBJECT CRAFT "AS IS" AND ANY EXPRESSED OR IM-PLIED WARRANTIES, INCLUDING, BUT NOT LIMITED TO, THE IMPLIED WARRANTIES OF MERCHANTABILITY AND FITNESS FOR A PARTICULAR PURPOSE ARE DISCLAIMED. IN NO EVENT SHALL OBJECT CRAFT OR THEIR CONTRIBUTORS BE LIABLE FOR ANY DIRECT, IN-DIRECT, INCIDENTAL, SPECIAL, EXEMPLARY, OR CONSEQUENTIAL DAMAGES (INCLUDING, BUT NOT LIMITED TO, PROCUREMENT OF SUBSTITUTE GOODS OR SERVICES; LOSS OF USE, DATA, OR PROFITS; OR BUSINESS INTERRUPTION) HOWEVER CAUSED AND ON ANY THEORY OF LIABILITY, WHETHER IN CONTRACT, STRICT LIABILITY, OR TORT (INCLUDING NEGLI-GENCE OR OTHERWISE) ARISING IN ANY WAY OUT OF THE USE OF THIS SOFTWARE, EVEN IF ADVISED OF THE POSSIBILITY OF SUCH DAMAGE.

#### Abstract

The Sybase module is a DB-API 2.0 compliant interface to the Sybase Relational Database. See Also: Sybase Module Web Site (http://www.object-craft.com.au/projects/sybase/) for information on Sybase module Sybase Web Site (http://sybase.com/) for information on Sybase

## <span id="page-1-0"></span>Contents

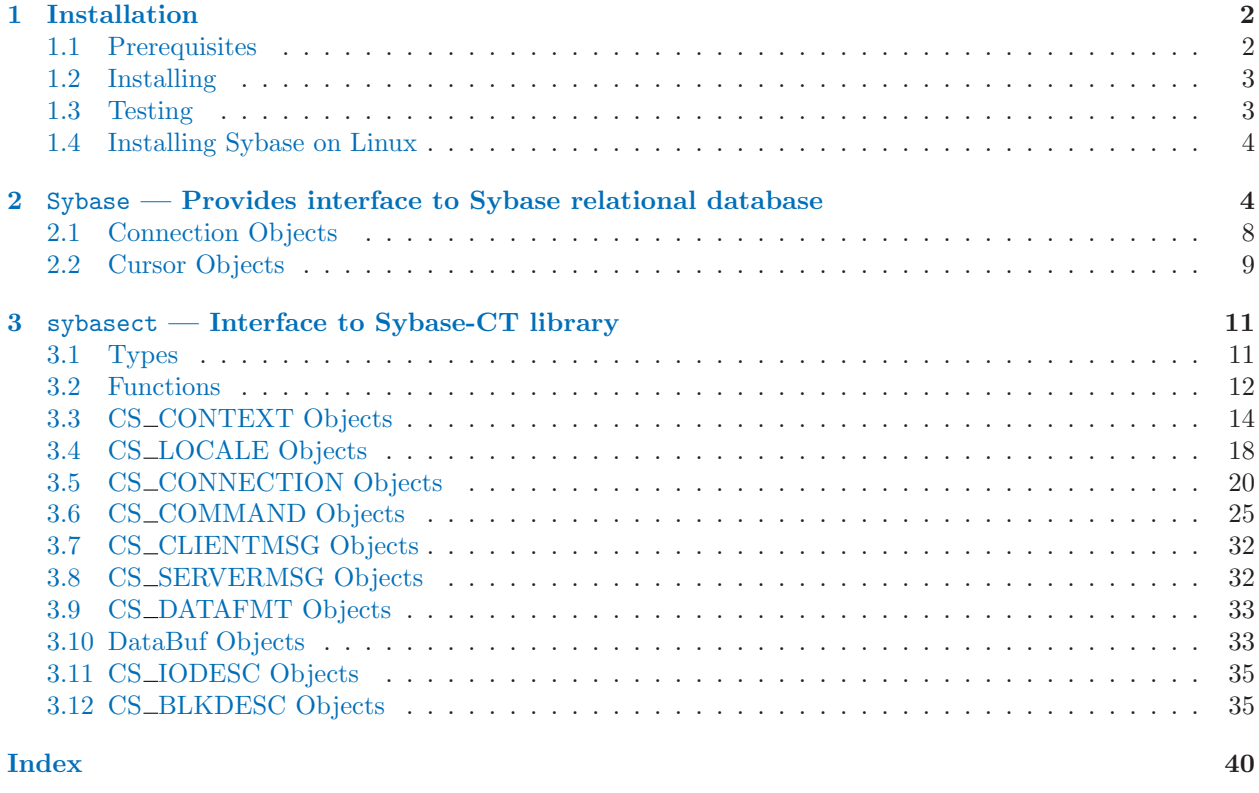

## 1 Installation

### 1.1 Prerequisites

- Python 1.5.2 or later.
- C compiler

The Sybase package contains an extension module written in C. The extension module is used by the Python wrapper module Sybase.py.

• Sybase client libraries

The Sybase package uses the Sybase client libraries which should have come as part of your Sybase installation.

If you are using Linux, Sybase provide a free version of their database which can be downloaded from http://linux.sybase.com/.

• mxDateTime

If the mxDateTime package is installed the Sybase module can return datetime values as DateTime objects. If mxDateTime is not present the module will use the DateTime object defined in the sybasect extension module.

### <span id="page-2-0"></span>1.2 Installing

The Sybase package uses the distutils package so all you need to do is type the following command as root:

python setup.py install

To disable bulkcopy support you should use the following commands:

python setup.py build\_ext -U WANT\_BULKCOPY python setup.py install

The default build does not enable threading in the extension module so if you want threading enabled you will have to do this:

python setup.py build\_ext -D WANT\_THREADS python setup.py install

This is the first release which supports FreeTDS. To compile for FreeTDS you should use the following commands:

python setup.py build\_ext -D HAVE\_FREETDS -U WANT\_BULKCOPY python setup.py install

To build with FreeTDS and threads use the following commands:

```
python setup.py build_ext -D WANT_THREADS -D HAVE_FREETDS -U WANT_BULKCOPY
python setup.py install
```
You will probably experience some segfaults with FreeTDS using the Cursor callproc() method and when using named arguments.

If you have problems with the installation step, edit the setup.py file to specify where Sybase is installed and the name of the client libraries. Make sure that you contact the package author so that the installation process can be made more robust for other people.

### 1.3 Testing

The most simple way to test the Sybase package is to run a test application. The arguments to the Sybase.connect() function are server (from the interfaces file), username, password, and database. The database argument is optional. Make sure you substitute values that will work in your environment.

```
>>> import Sybase
>>> db = Sybase.connect('SYBASE', 'sa', '')
\gg c = db.cursor()
>>> c.callproc('sp_help')
>>> for t in c.description:
... print t
...
('Name', 0, 0, 30, 0, 0, 0)
('Owner', 0, 0, 30, 0, 0, 32)
('Object_type', 0, 0, 22, 0, 0, 32)
>>> for r in c.fetchall():
```

```
... print r
...
('spt_datatype_info', 'dbo', 'user table')
('spt_datatype_info_ext', 'dbo', 'user table')
('spt_limit_types', 'dbo', 'user table')
 :
  :
('sp_prtsybsysmsgs', 'dbo', 'stored procedure')
('sp_validlang', 'dbo', 'stored procedure')
>>> c.nextset()
1
>>> for t in c.description:
... print t
...
('User_type', 0, 0, 15, 0, 0, 0)
('Storage_type', 0, 0, 15, 0, 0, 0)
('Length', 6, 0, 1, 0, 0, 0)
('Nulls', 11, 0, 1, 0, 0, 0)
('Default_name', 0, 0, 15, 0, 0, 32)
('Rule_name', 0, 0, 15, 0, 0, 32)
```
### 1.4 Installing Sybase on Linux

There is a very nice guide to installing Sybase on Linux at Linux Planet. http://www.linuxplanet.com/linuxplanet/tutorials/4323/1/

(Thanks to Tim Churches for pointing this out).

## 2 Sybase — Provides interface to Sybase relational database

The Sybase module contains the following:

 $-$ version $-$ 

A string which specifies the version of the Sybase module.

```
use_datetime
```
When you import the Sybase module it will try to import the mxDateTime module. If the mxDateTime module is successfully imported then this variable will be set to 1. All datetime columns will then be returned as mxDateTime.DateTime objects.

If you do not wish to use mxDateTime.DateTime objects, set this to 0 immediately after importing the Sybase module. All datetime columns will then be returned as sybasect.DateTime objects.

```
apilevel
```
Specifies the level of DB-API compliance. Currently set to '2.0'.

#### threadsafety

Specifies the DB-API threadsafety. The Sybase module allows threads to share the module, connections and cursors.

paramstyle

Specifies the DB-API parameter style. This variable is set to the value 'named' which indicates that the Sybase module uses named parameters. For example:

```
c.execute("select * from titles where title like @arg",
          {'@arg': 'The %'})
```
### exception Warning

Exception raised for important warnings like data truncations while inserting, etc. It is a subclass of the Python StandardError (defined in the module exceptions).

### exception Error

Exception that is the base class of all other error exceptions. You can use this to catch all errors with one single except statement. It is a subclass of the Python StandardError (defined in the module exceptions).

#### exception InterfaceError

Exception raised for errors that are related to the database interface rather than the database itself. It is a subclass of Error.

### exception DatabaseError

Exception raised for errors that are related to the database. It is a subclass of Error.

### exception DataError

Exception raised for errors that are due to problems with the processed data like division by zero, numeric value out of range, etc. It is a subclass of DatabaseError.

### exception OperationalError

Exception raised for errors that are related to the database's operation and not necessarily under the control of the programmer, e.g. an unexpected disconnect occurs, the data source name is not found, a transaction could not be processed, a memory allocation error occurred during processing, etc. It is a subclass of DatabaseError.

### exception IntegrityError

Exception raised when the relational integrity of the database is affected, e.g. a foreign key check fails. It is a subclass of DatabaseError.

### exception InternalError

Exception raised when the database encounters an internal error, e.g. the cursor is not valid anymore, the transaction is out of sync, etc. It is a subclass of DatabaseError.

### exception ProgrammingError

Exception raised for programming errors, e.g. table not found or already exists, syntax error in the SQL statement, wrong number of parameters specified, etc. It is a subclass of DatabaseError.

### exception NotSupportedError

Exception raised in case a method or database API was used which is not supported by the database, e.g. requesting a rollback() on a connection that does not support transaction or has transactions turned off. It is a subclass of DatabaseError.

This is the exception inheritance layout:

```
StandardError
|__Warning
|__Error
   |__InterfaceError
   |__DatabaseError
      |__DataError
      |__OperationalError
      |__IntegrityError
      |__InternalError
      |__ProgrammingError
      |__NotSupportedError
```
#### **STRING**

An instance of the DBAPITypeObject class which compares equal to all Sybase type codes for stringbased column types (char, varchar, text).

### BINARY

An instance of the DBAPITypeObject class which compares equal to all Sybase type codes which describe binary columns (image, binary, varbinary).

### NUMBER

An instance of the DBAPITypeObject class which compares equal to all Sybase type codes which describe numeric columns (bit, tinyint, smallint, int, decimal, numeric, float, real, money, smallmoney).

#### DATETIME

An instance of the DBAPITypeObject class which compares equal to all Sybase type codes which describe date/time columns (datetime, smalldatetime).

#### ROWID

An instance of the DBAPITypeObject class which compares equal to all Sybase type codes which describe date/time columns (decimal, numeric).

### Date(year, month, day)

DB-API 2.0 function which returns a Sybase datetime value for the supplied arguments.

#### Time(hour, minute, second)

Sybase does not have a native type for representing times – this DB-API 2.0 function is not implemented.

### Timestamp(year, month, day, hour, minute, second)

DB-API 2.0 function which returns a Sybase datetime value for the supplied arguments.

#### DateFromTicks(ticks)

DB-API 2.0 function which returns a Sybase datetime value from the given ticks value (number of seconds since the epoch; see the documentation of the standard Python time module for details).

#### TimeFromTicks(ticks)

Sybase does not have a native type for representing times – this DB-API 2.0 function is not implemented.

### TimestampFromTicks(ticks)

DB-API 2.0 function which returns a Sybase datetime value from the given ticks value (number of seconds since the epoch; see the documentation of the standard Python time module for details).

#### $Binary(str)$

DB-API 2.0 function which constructs an object capable of holding a binary (long) string value.

### class Cursor(owner)

Return a new instance of the Cursor class which implements the DB-API 2.0 cursor functionality.

Cursor objects are usually created via the cursor() method of the Connection object.

The owner argument must be an instance of the Connection class.

## class Connection(dsn, user, passwd  $\vert, \ldots \vert$ )

Return a new instance of the Connection class which implements the DB-API 2.0 connection functionality.

The dsn argument identifies the Sybase server, user and passwd are the Sybase username and password respectively.

The optional arguments are the same as those supported by the connect() function.

connect (dsn, user, passwd  $\left[ ,... \right]$ )

Implements the DB-API 2.0 connect() function.

Creates a new Connection object passing the function arguments to the Connection constructor. The optional arguments and their effect are:

 $database = None$ 

Specifies the database to use - has the same effect as the following SQL.

use database

strip = 0

If non-zero then all char columns will be right stripped of whitespace.

 $auto\_commit = 0$ 

Controls Sybase chained transaction mode. When non-zero, chained transaction mode is turned off. From the Sybase SQL manual:

If you set chained transaction mode, Adaptive Server implicitly invokes a begin transaction before the following statements: delete, insert, open, fetch, select, and update. You must still explicitly close the transaction with a commit.

 $delay\_connect = 0$ 

If non-zero the returned Connection object will be initialised but not connected. This allows you to set additional options on the connection before completing the connection to the server. Call the connect() method to complete the connection.

```
db = Sybase.connect('SYBASE', 'sa', '', delay\_connect = 1)db.set_property(Sybase.CS_HOSTNAME, 'secret')
db.connect()
```
 $locking = 1$ 

Controls whether or not thread locks will be used on the connection object. When non-zero, the connection allows connections and cursors to be shared between threads. If your program is not multi-threaded you can gain a slight performance improvement by passing zero in this argument.

The Sybase module imports the low level sybasect extension module via

#### from sybasect import \*

which means that the Sybase module inherits all of the objects defined in that module.

Some of the functions will be useful in your programs.

datetime(str  $\vert$ , type = CS\_DATETIME\_TYPE $\vert$ )

Creates a new instance of the DateTime class. This is used to construct native Sybase datetime and smalldatetime values.

The string passed in the str argument is converted to a datetime value of the type specified in the optional type argument.

CS DATETIME TYPE represents the datetime Sybase type and CS DATETIME4 TYPE represents smalldatetime.

The DateTime class is described in the sybasect module.

 $money(num)$ 

Creates a new instance of the Money class. This is used to construct native Sybase money values.

The value passed in the num argument is converted to a native Sybase money value.

The DateTime class is described in the sybasect module.

numeric(num,  $[precision = -1$   $[, scale = -1]$ )

Creates a new instance of the Numeric class. This is used to construct native Sybase numeric and decimal values.

Converts the value passed in the num argument to a native Sybase numeric value. The *precision* and scale arguments control the precision and scale of the returned value.

The Numeric class is described in the sybasect module.

### <span id="page-7-0"></span>2.1 Connection Objects

Implements the DB-API 2.0 Connection class.

Connection objects have the following interface:

### close()

Implements the DB-API 2.0 connection close() method.

Forces the database connection to be closed immediately. Any operation on the connection (including cursors) after calling this method will raise an exception.

This method is called by the  $\_\text{del}\_\text{cl}$ . () method.

commit( $|name = None|$ )

Implements the DB-API 2.0 connection commit() method.

Calling this method commits any pending transaction to the database. By default Sybase transaction chaining is enabled. If you pass  $auto\_commit = 1$  to the connect () function when creating this Connection object then chained transaction mode will be turned off.

From the Sybase manual:

If you set chained transaction mode, Adaptive Server implicitly invokes a begin transaction before the following statements: delete, insert, open, fetch, select, and update. You must still explicitly close the transaction with a commit.

The optional name argument is an extension of the DB-API 2.0 specification. It allows you to make use of the Sybase ability to nest and name transactions.

```
rollback(|name = None|)
```
Implements the DB-API 2.0 connection rollback() method.

Tells Sybase to roll back to the start of any pending transaction. Closing a connection without committing the changes first will cause an implicit rollback to be performed.

The optional name argument is an extension of the DB-API 2.0 specification. It allows you to make use of the Sybase ability to nest and name transactions.

### cursor()

Implements the DB-API 2.0 connection cursor() method.

Returns a new Cursor object using the connection.

### $begin([name = None])$

This is an extension of the DB-API 2.0 specification.

If you have turned off chained transaction mode via the *auto\_commit* argument to the connection constructor then you can use this method to begin a transaction. It also allows you to use the nested transaction support in Sybase.

### connect()

This is an extension of the DB-API 2.0 specification.

If you pass a TRUE value to the *delay\_connect* argument to the connect () function then you must call this method to complete the server connection process. This is useful if you wish to set connection properties which cannot be set after you have connected to the server.

### $get\_property(prop)$

This is an extension of the DB-API 2.0 specification.

Use this function to retrieve properties of the connection to the server.

import Sybase

```
db = Sybase.connect('SYBASE', 'sa', '', 'pubs2')
print db.get_property(Sybase.CS_TDS_VERSION)
```
<span id="page-8-0"></span> $set\_property(\text{prop}, \text{value})$ 

This is an extension of the DB-API 2.0 specification.

Use this function to set properties of the connection to the server.

### $execute(sql)$

This is an extension of the DB-API 2.0 specification.

This method executes the SQL passed in the sql argument via the  $ct_{\text{command}}(CS_{\text{LANG}_{\text{CMD}}}, \ldots)$ Sybase function. This is what programs such as sqsh use to send SQL to the server. The return value is a list of logical results. Each logical result is a list of row tuples.

The disadvantage to using this method is that you are not able to bind binary parameters to the command, you must format the parameters as part of the SQL string in the sql argument.

### 2.2 Cursor Objects

Implements the DB-API 2.0 Cursor class.

Cursor objects have the following interface:

description

The DB-API 2.0 cursor description member.

A list of 7-item tuples. Each of the tuples describes one result column: (name, type\_code, display\_size, internal\_size, precision, scale, null\_ok). This attribute will be None for operations which do not return rows or if the cursor has not had an operation invoked via execute() or executemany().

The type code can be interpreted by comparing it to the DBAPITypeObject objects STRING, BINARY, NUMBER, DATETIME, or ROWID.

rowcount

The DB-API 2.0 cursor rowcount member.

This attribute reports the number of rows that the last execute() or executemany() method produced or affected.

The attribute is  $-1$  if no execute() or executemany() has been performed on the cursor.

### callproc( $\textit{procname}$ ),  $\textit{parameters}$ )

Implements the DB-API 2.0 cursor callproc() method.

Calls the stored database procedure named in the procname argument. The optional parameters argument can be a sequence or dictionary which contains one entry for each argument that the procedure expects. For example:

c.callproc('sp\_help', ['titles']) c.callproc('sp\_help', {'@objname': 'titles'})

The DB-API 2.0 specification says:

The result of the call is returned as modified copy of the input sequence. Input parameters are left untouched, output and input/output parameters replaced with possibly new values.

This method is is not DB-API compliant in because there does not seem to be a way to query Sybase to determine which parameters are output parameters. This method returns None.

The procedure may also provide a result set as output. This can be retrieved via the fetchone(), fetchmany(), and fetchall() methods.

close()

Implements the DB-API 2.0 cursor close() method.

Cancels any pending results immediately. Any operation on the cursor after calling this method will raise an exception.

This method is called by the  $\_\text{del}\_\text{cl}$ . () method.

execute(sql  $[$ , params $]$ )

Implements the DB-API 2.0 cursor execute() method.

Prepares a dynamic SQL command on the Sybase server and executes it. The optional params argument is a dictionary of parameters which are bound as parameters to the dynamic SQL command. Sybase uses name place holders to specify which the parameters will be used by the SQL command.

```
import Sybase
db = Sybase.connect('SYBASE', 'sa', '', 'pubs2')
c = db.cursor()c.execute("select * from titles where price > @price", {'@price': 15.00})
c.fetchall()
```
The prepared dynamic SQL will be reused by the cursor if the same SQL is passed in the sql argument. This is most effective for algorithms where the same operation is used, but different parameters are bound to it (many times).

The method returns None.

### $executemany(sql, *params*_{seq})$

Implements the DB-API 2.0 cursor executemany() method.

Calls the execute() method for every parameter sequence in the sequence passed as the  $params\_seq$ argument.

The method returns None.

### fetchone()

Implements the DB-API 2.0 cursor fetchone() method.

Fetches the next row of a logical result and returns it as a tuple. None is returned when no more rows are available in the logical result.

## fetchmany( $\left[ size = cursor.arraysize \right]$ )

Implements the DB-API 2.0 cursor fetchmany() method.

Fetches the next set of rows of a logical result, returning a list of tuples. An empty list is returned when no more rows are available.

The number of rows to fetch per call is specified by the optional *size* argument. If *size* is not supplied, the arraysize member determines the number of rows to be fetched. The method will try to fetch the number of rows indicated by the size parameter. If this is not possible due to the specified number of rows not being available, fewer rows will be returned.

### fetchall()

Implements the DB-API 2.0 cursor fetchall() method.

Fetches all remaining rows of a logical result returning them as a list of tuples.

### nextset()

Implements the DB-API 2.0 cursor nextset() method.

Makes the cursor skip to the next logical result, discarding any remaining rows from the current logical result.

If there are no more logical results, the method returns None. Otherwise, it returns 1 and subsequent calls to the fetchone(), fetchmany(), and fetchall() methods will return rows from the next logical result.

<span id="page-10-0"></span>arraysize

The DB-API 2.0 cursor arraysize member.

This read/write attribute specifies the number of rows to fetch at a time with fetchmany(). It defaults to 1 meaning to fetch a single row at a time.

### setinputsizes(size)

Implements the DB-API 2.0 cursor setinputsizes() method.

This method does nothing – it is provided for DB-API compliance.

setoutputsize(size  $\vert$ , column $\vert$ )

Implements the DB-API 2.0 cursor setoutputsize() method.

This method does nothing – it is provided for DB-API compliance.

## 3 sybasect — Interface to Sybase-CT library

This is not a complete reference to the Sybase CT library. Sybase produce excellent documentation which fully describes the use of the CT library.

This section describes how to access the Sybase CT library while using this wrapper module.

The sybasect extension contains the following:

### 3.1 Types

### ContextType

The type of CS\_CONTEXT objects which wrap the Sybase CS\_CONTEXT structure pointer.

#### ConnectionType

The type of CS CONNECTION objects which wrap the Sybase CS CONNECTION structure pointer.

#### CommandType

The type of CS\_COMMAND objects which wrap the Sybase CS\_COMMAND structure pointer.

### BlkDescType

The type of CS BLKDESC objects which wrap the Sybase CS BLKDESC structure pointer.

#### DataFmtType

The type of CS DATAFMT objects which wrap the Sybase CS DATAFMT structure.

### IODescType

The type of  $CS_$  IODESC objects which wrap the Sybase  $CS_$  IODESC structure.

#### ClientMsgType

The type of CS CLIENTMSG objects which wrap the Sybase CS CLIENTMSG structure.

### ServerMsgType

The type of CS\_SERVERMSG objects which wrap the Sybase CS\_SERVERMSG structure.

#### DataBufType

The type of data buffers for sending and receiving data to and from Sybase. The type of object returned by DataBuf('hello').

### NumericType

The type used to store Sybase CS\_NUMERIC and CS\_DECIMAL data values.

#### DateTimeType

The type used to store Sybase CS DATETIME and CS DATETIME4 data values.

#### <span id="page-11-0"></span>MoneyType

The type used to store Sybase CS\_MONEY and CS\_MONEY4 data values.

### 3.2 Functions

#### $set\_global\_ctx(ctx)$

The sybasect module uses a CS CONTEXT structure internally for conversions and calculations. You must allocate a context via  $cs\_ctx\_alloc()$  and establish the internal context using this function.

### $set$  $debug$ ( $file$ )

Directs all debug text to the object passed in the *file* argument. The *file* argument must be either None or an object which has write(data) and flush() methods.

The function returns the previous debug file. The default file is None.

Setting a debug file does not enable debug messages. To produce debug messages you need to set the debug member of a context, connection, command, etc.

```
cs_{\text{c}tx_{\text{allloc}}(|version = CS_{\text{v}}/ERSION_{\text{100}}|)
```
Calls the Sybase-CT  $cs_ctx_a1loc()$  function:

```
result = cs_ctx_alloc(version, &ctx);
```
Returns a tuple containing the Sybase result code and a new instance of the CS\_CONTEXT class constructed from the *ctx* value returned by  $cs\_ctx\_alloc()$ . None is returned as the  $CS\_CONTEXT$  object if the result code is not CS SUCCEED.

 $cs\_ctx\_global(\text{version} = \text{CS\_VERSION}\_100)$ Calls the Sybase-CT  $cs_ctx_global()$  function:

result = cs\_ctx\_global(version, &ctx);

Returns a tuple containing the Sybase result code and a new instance of the CS\_CONTEXT class constructed from the *ctx* value returned by  $cs_{ctx_g}$ lobal(). None is returned as the CS\_CONTEXT object if the result code is not CS\_SUCCEED.

DataBuf $(obj)$ 

Return a new instance of the DataBuf class. The obj argument is used to initialise the DataBuf object.

For all types of *obj* other than CS\_DATAFMT a buffer will be initialised which contains a single value.

When  $obj$  is a CS\_DATAFMT object an empty buffer will be created according to the attributes of the CS DATAFMT object. It is most common to create and bind a buffer in a single operation via the ct bind() method of the CS COMMAND class.

For example, the following code creates a set of buffers for retrieving 16 rows at a time. Note that it is your responsibility to ensure that the buffers are not released until they are no longer required.

```
status, num_cols = cmd.ct_res_info(CS_NUMDATA)
if status != CS_SUCCEED:
    raise 'ct_res_info'
bufs = []for i in range(num_cols):
    status, fmt = cmd.ct\_describe(i + 1)if status != CS_SUCCEED:
       raise 'ct_describe'
    fmt.count = 16status, buf = cmd.ct\_bind(i + 1, frt)
```

```
if status != CS_SUCCEED:
    raise 'ct_bind'
bufs.append(buf)
```
numeric(obj  $\left[$ , precision = -1  $\right] \left[$ , scale = -1 $\right]$ ) Return a new instance of the Numeric class.

> The obj argument can accept any of the following types; IntType, LongType, FloatType, StringType, or NumericType.

> If greater than or equal to zero the precision and scale arguments are used as the precision and scale attributes of the CS DATAFMT which is used in the Sybase cs convert() function to create the new NumericType object. The default values for these arguments depends upon the type being converted to NumericType.

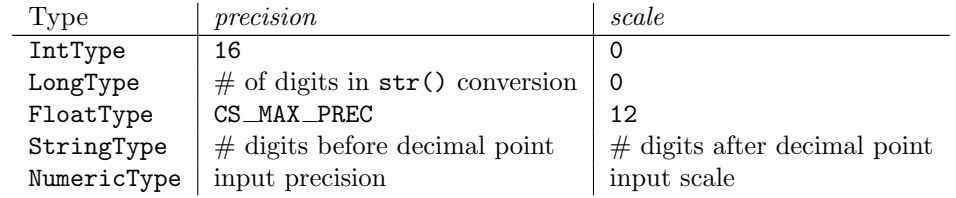

### money( $obj$ ),  $type = CS\_MONEY_TYPE$ )

Return a new instance of the Money class.

The obj argument can accept any of the following types; IntType, LongType, FloatType, StringType, or MoneyType.

Passing CS\_MONEY4\_TYPE in the type argument will create a smallmoney value instead of the default money.

### datetime(str  $|$ , type = CS\_DATETIME\_TYPE $|$ )

Return a new instance of the DateTime class.

The *str* argument must be a string.

Passing CS\_DATETIME4\_TYPE in the type argument will create a smalldatetime value instead of the default datetime.

```
size of\_type(type\_code)
```
Returns the size of the type identified by the Sybase type code specified in the type\_code argument.

The values expected for the *type\_code* argument things like; CS\_CHAR\_TYPE, CS\_TINYINT\_TYPE, etc.

CS DATAFMT()

Return a new instance of the CS DATAFMT class. This is used to wrap the Sybase CS DATAFMT structure.

### CS\_IODESC()

Return a new instance of the CS\_IODESC class. This is used to wrap the Sybase CS\_IODESC structure.

#### CS LAYER(msgnumber)

Return the result of applying the Sybase CS LAYER macro to the msgnumber argument.

### CS ORIGIN(msgnumber)

Return the result of applying the Sybase CS\_ORIGIN macro to the *msgnumber* argument.

### $CS$ \_SEVERITY( $msq number$ )

Return the result of applying the Sybase CS\_SEVERITY macro to the *msgnumber* argument.

#### $CS_NUMBER(msgnumber)$

Return the result of applying the Sybase CS\_NUMBER macro to the *msgnumber* argument.

### <span id="page-13-0"></span>3.3 CS\_CONTEXT Objects

Calling the  $cs_c$ tx  $_$ alloc() or  $cs_c$ tx  $_$ global() function will create a CS $_$ CONTEXT object. When the CS CONTEXT object is deallocated the Sybase cs \_ctx \_drop() function will be called for the context.

CS CONTEXT objects have the following interface:

debug

An integer which controls printing of debug messages to the debug file established by the set debug() function. The default value is zero.

```
\texttt{debug_msg}(msg)
```
If the debug member is non-zero the msg argument will be written to the debug file established by the set\_debug() function.

### $\texttt{cs\_config}(action, property \mid, value)$

Configures, retrieves and clears properties of the comn library for the context.

When *action* is CS\_SET a compatible *value* argument must be supplied and the method returns the Sybase result code. The Sybase-CT cs\_config() function is called like this:

```
/* bool property value */
status = cs_config(ctx, CS_SET, property, &bool_value, CS_UNUSED, NULL);
/* int property value */
status = cs_config(ctx, CS_SET, property, &int_value, CS_UNUSED, NULL);
/* string property value */
status = cs_config(ctx, CS_SET, property, str_value, CS_NULLTERM, NULL);
/* locale property value */
status = cs_config(ctx, CS_SET, property, locale, CS_UNUSED, NULL);
/* callback property value */
status = cs_config(ctx, CS_SET, property, cslib_cb, CS_UNUSED, NULL);
```
When *action* is CS\_GET the method returns a tuple containing the Sybase result code and the property value. The Sybase-CT cs\_callback() function is called like this:

```
/* bool property value */
status = cs_config(ctx, CS_GET, property, &bool_value, CS_UNUSED, NULL);
/* int property value */
status = cs_config(ctx, CS_GET, property, &int_value, CS_UNUSED, NULL);
/* string property value */
status = cs_config(ctx, CS_GET, property, str_buff, sizeof(str_buff), &buff_len);
```
When *action* is CS\_CLEAR the method clears the property and returns the Sybase result code. The Sybase-CT cs\_callback() function is called like this:

```
status = cs_config(ctx, CS_CLEAR, property, NULL, CS_UNUSED, NULL);
The recognised properties are:
```
property type

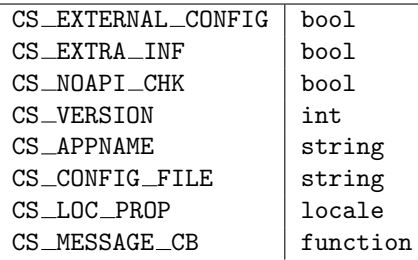

For an explanation of the property values and get/set/clear semantics please refer to the Sybase documentation.

### $ct\_callback(action, type \mid, cb\_func = None)$

Installs, removes, or queries current Sybase callback function. This is only available when the sybasect module has been compiled without the WANT\_THREADS macro defined in sybasect.h.

When CS\_SET is passed as the *action* argument the Sybase-CT ct\_callback() function is called like this:

status = ct\_callback(ctx, NULL, CS\_SET, type, cb\_func);

The cb func argument is stored inside the CS CONTEXT object. Whenever a callback of the specified type is called by the Sybase CT library, the sybasect wrapper locates the corresponding CS CONTEXT object and calls the stored function.

If None is passed in the  $cb\_func$  argument the callback identified by type will be removed. The Sybase result code is returned.

When *action* is CS\_GET the Sybase-CT ct\_callback() function is called like this:

status = ct\_callback(ctx, NULL, CS\_GET, type, &cb\_func);

The return value is a two element tuple containing the Sybase result code and the current callback function. When the Sybase result code is not  $CS$  SUCCEED or there is no current callback, the returned function will be None.

The type argument identifies the callback function type. Currently only the following callback functions are supported.

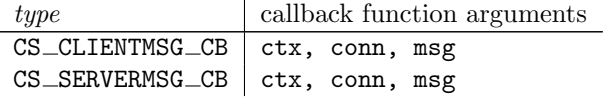

The following will allocate and initialise a CT library context then will install a callback.

```
from sybasect import *
def ctlib_server_msg_handler(conn, cmd, msg):
   return CS_SUCCEED
status, ctx = cs_ctx_alloc()
if status != CS_SUCCEED:
   raise CSError(ctx, 'cs_ctx_alloc')
if ctx.ct_init(CS_VERSION_100):
   raise CSError(ctx, 'ct_init')
```

```
if ctx.ct_callback(CS_SET, CS_SERVERMSG_CB,
                   ctlib_server_msg_handler) != CS_SUCCEED:
   raise CSError(ctx, 'ct_callback')
```
#### ct loc alloc()

Allocates a new CS LOCALE object which is used to control locale settings. Calls the Sybase-CT ct loc alloc() function like this:

status = ct\_loc\_alloc(ctx, &locale);

Returns a tuple containing the Sybase result code and a new instance of the CS LOCALE class constructed from the *locale* returned by  $ct\_loc\_alloc()$ . None is returned as the CS\_LOCALE object when the result code is not  $CS$  SUCCEED.

#### $ct_{con\_alloc()}$

Allocates a new CS CONNECTION object which is used to connect to a Sybase server. Calls the Sybase- $CT$   $ct$ <sub> $=$ </sub> $cal$  $1$  $back()$  function like this:

#### status = ct\_con\_alloc(ctx, &conn);

Returns a tuple containing the Sybase result code and a new instance of the CS\_CONNECTION class constructed from the *conn* returned by  $ct_{con}$  alloc(). None is returned as the CS $_{con}$  CONNECTION object when the result code is not CS\_SUCCEED.

### $ct\_config(action, property \mid, value)$

Sets, retrieves and clears properties of the context object

When *action* is CS\_SET a compatible *value* argument must be supplied and the method returns the Sybase result code. The Sybase-CT  $ct_{\text{config}}()$  function is called like this:

```
/* int property value */
status = ct_config(ctx, CS_SET, property, &int_value, CS_UNUSED, NULL);
/* string property value */
```
status = ct\_config(ctx, CS\_SET, property, str\_value, CS\_NULLTERM, NULL);

When *action* is CS\_GET the method returns a tuple containing the Sybase result code and the property value. The Sybase-CT  $ct$ <sub>callback</sub>() function is called like this:

```
/* int property value */
status = ct_config(ctx, CS_GET, property, &int_value, CS_UNUSED, NULL);
/* string property value */
status = ct_config(ctx, CS_GET, property, str_buff, sizeof(str_buff), &buff_len);
```
When *action* is CS\_CLEAR the method clears the property and returns the Sybase result code. The Sybase-CT ct\_callback() function is called like this:

status = ct\_config(ctx, CS\_CLEAR, property, NULL, CS\_UNUSED, NULL);

The recognised properties are:

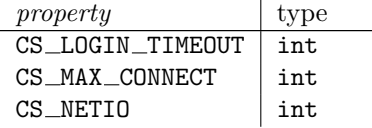

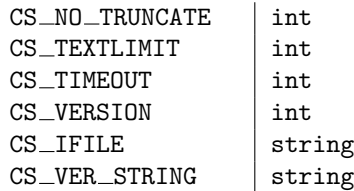

For an explanation of the property values and get/set/clear semantics please refer to the Sybase documentation.

 $ct\_exit()$  option =  $CS\_UNUSED$  ) Calls the Sybase  $ct$ <sub>exit</sub>() function like this:

```
status = ct_exit(ctx, option);
```
Returns the Sybase result code.

```
ct\_init(|version = CS\_VERSION_100|)
```
Initialises the context object and tells the CT library which version of behaviour is expected. This method must be called immediately after creating the context. The Sybase ct\_init() function is called like this:

status = ct\_init(ctx, version);

Returns the Sybase result code.

 $cs\_ctx\_drop()$ 

Calls the Sybase  $cs\_ctx\_drop()$  function like this:

status = cs\_ctx\_drop(ctx);

Returns the Sybase result code.

This method will be automatically called when the CS CONTEXT object is deleted. Applications do not need to call the method.

 $cs\_diag(operation |, \ldots |)$ 

Manage Open Client/Server error messages for the context.

When *operation* is CS\_INIT a single argument is accepted and the Sybase result code is returned. The Sybase  $cs\_diag()$  function is called like this:

status = cs\_diag(ctx, CS\_INIT, CS\_UNUSED, CS\_UNUSED, NULL);

When *operation* is CS\_MSGLIMIT two additional arguments are expected; type and num. The Sybase result code is returned. The Sybase  $cs\_diag()$  function is called like this:

status = cs\_diag(ctx, CS\_MSGLIMIT, type, CS\_UNUSED, &num);

When *operation* is CS\_CLEAR an additional type argument is accepted and the Sybase result code is returned. The Sybase  $cs\_diag()$  function is called like this:

### status = cs\_diag(ctx, CS\_CLEAR, type, CS\_UNUSED, NULL);

When *operation* is CS\_GET two additional arguments are expected; type which currently must be CS CLIENTMSG TYPE, and index . A tuple is returned which contains the Sybase result code and the <span id="page-17-0"></span>requested CS CLIENTMSG message. None is returned as the message object when the result code is not CS\_SUCCEED. The Sybase cs\_diag() function is called like this:

status = cs\_diag(ctx, CS\_GET, type, index, &msg);

When *operation* is CS\_STATUS an additional type argument is accepted. A tuple is returned which contains the Sybase result code and the number of messages available for retrieval. The Sybase  $cs\_diag()$ function is called like this:

status = cs\_diag(ctx, CS\_STATUS, type, CS\_UNUSED, &num);

The following will retrieve and print all messages from the context.

```
def print_msgs(ctx):
    status, num_msgs = ctx.cs_diag(CS_STATUS, CS_CLIENTMSG_TYPE)
    if status == CS_SUCCEED:
       for i in range(num_msgs):
            status, msg = ctx.cs_diag(CS_GET, CS_CLIENTMSG_TYPE, i + 1)
            if status != CS_SUCCEED:
                continue
            for attr in dir(msg):
                print '%s: %s' % (attr, getattr(msg, attr))
    ctx.cs_diag(CS_CLEAR, CS_CLIENTMSG_TYPE)
```
### 3.4 CS LOCALE Objects

CS LOCALE objects are a wrapper around the Sybase CS LOCALE structure. The objects are created by calling the ct\_loc\_alloc() method of a CS\_CONTEXT object.

They have the following interface:

cs  $dt$  info(*action*, type  $\vert$ , ...  $\vert$ )

Sets or retrieves datetime information of the locale object

When *action* is CS\_SET a compatible *value* argument must be supplied and the method returns the Sybase result code. The Sybase-CT  $cs_dt_info()$  function is called like this:

status = cs\_dt\_info(ctx, CS\_SET, locale, type, CS\_UNUSED, &int\_value, sizeof(int\_value), &out\_len);

When *action* is CS\_GET the method returns a tuple containing the Sybase result code and a value. When a string value is requested an optional item argument can be passed which defaults to CS UNUSED.

The return result depends upon the value of the type argument.

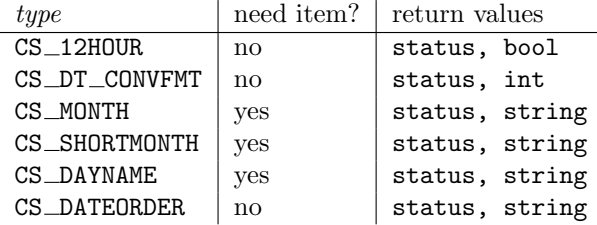

The Sybase-CT cs\_dt\_info() function is called like this:

```
/* bool value */
status = cs_dt_info(ctx, CS_GET, locale, type, CS_UNUSED,
                    &bool_value, sizeof(bool_value), &out_len);
/* int value */
status = cs_dt_info(ctx, CS_GET, locale, type, CS_UNUSED,
                    &int_value, sizeof(int_value), &out_len);
/* string value */
status = cs_dt_info(ctx, CS_GET, locale, type, item,
                    str_buff, sizeof(str_buff), &buff_len);
```
cs loc drop()

Calls the Sybase cs\_loc\_drop() function like this:

status = cs\_loc\_drop(ctx, locale);

Returns the Sybase result code.

This method will be automatically called when the CS LOCALE object is deleted. Applications do not need to call the method.

cs  $\Delta$ locale(*action*, *type*  $\vert$ , *value* $\vert$ )

Load the object with localisation values or retrieves the locale name previously used to load the object.

When *action* is CS\_SET a string *value* argument must be supplied and the method returns the Sybase result code. The Sybase-CT cs\_locale() function is called like this:

```
status = cs_locale(ctx, CS_SET, locale, type, value, CS_NULLTERM, NULL);
```
The recognised values for type are:

type CS LC COLLATE CS LC CTYPE CS LC MESSAGE CS LC MONETARY CS LC NUMERIC CS LC TIME CS LC ALL CS\_SYB\_LANG CS\_SYB\_CHARSET CS\_SYB\_SORTORDER CS\_SYB\_COLLATE CS\_SYB\_LANG\_CHARSET CS\_SYB\_TIME CS\_SYB\_MONETARY CS\_SYB\_NUMERIC

When *action* is CS<sub></sub>-GET the method returns a tuple containing the Sybase result code and a locale name. The Sybase-CT cs\_locale() function is called like this:

status = cs\_locale(ctx, CS\_GET, locale, type, str\_buff, sizeof(str\_buff), &str\_len);

### <span id="page-19-0"></span>3.5 CS\_CONNECTION Objects

Calling the  $ct_{con}$  alloc() method of a CS\_CONTEXT object will create a CS\_CONNECTION object. When the  $CS$  CS CONNECTION object is deallocated the Sybase  $ct$  con  $\text{drop}()$  function will be called for the connection.

CS CONNECTION objects have the following interface:

ctx

This is a read only reference to the parent CS CONTEXT object. This prevents the context from being dropped while the connection still exists.

strip

An integer which controls right whitespace stripping of char columns. The default value is zero.

debug

An integer which controls printing of debug messages to the debug file established by the set debug() function. The default value is inherited from the  $CS_CONTEXT$  object.

 $ct\_diag(operation |, ... |)$ 

Manage Sybase error messages for the connection.

When *operation* is  $CS\_INIT$  a single argument is accepted and the Sybase result code is returned. The Sybase  $ct\_diag()$  function is called like this:

status = ct\_diag(conn, CS\_INIT, CS\_UNUSED, CS\_UNUSED, NULL);

When *operation* is CS\_MSGLIMIT two additional arguments are expected; type and num. The Sybase result code is returned. The Sybase  $ct\_diag()$  function is called like this:

```
status = ct_diag(conn, CS_MSGLIMIT, type, CS_UNUSED, &num);
```
When *operation* is CS\_CLEAR an additional type argument is accepted and the Sybase result code is returned. The Sybase  $ct\_diag()$  function is called like this:

status = ct\_diag(conn, CS\_CLEAR, type, CS\_UNUSED, NULL);

When *operation* is CS\_GET two additional arguments are expected; type and index. A tuple is returned which contains the Sybase result code and the requested CS\_SERVERMSG or CS\_CLIENTMSG message. None is returned as the message object when the result code is not CS\_SUCCEED. The Sybase  $ct\_diag()$ function is called like this:

### status = ct\_diag(conn, CS\_GET, type, index, &msg);

When *operation* is CS\_STATUS an additional type argument is accepted. A tuple is returned which contains the Sybase result code and the number of messages available for retrieval. The Sybase  $ct\_diag()$ function is called like this:

status = ct\_diag(conn, CS\_STATUS, type, CS\_UNUSED, &num);

When *operation* is CS\_EED\_CMD two additional arguments are expected; type and *index*. A tuple is returned which contains the Sybase result code and a CS COMMAND object which is used to retrieve extended error data. The Sybase  $ct\_diag()$  function is called like this:

status = ct\_diag(conn, CS\_EED\_CMD, type, index, &eed);

The following will retrieve and print all messages from a connection.

```
def print_msgs(conn, type):
    status, num_msgs = conn.ct_diag(CS_STATUS, type)
    if status != CS_SUCCEED:
       return
   for i in range(num_msgs):
       status, msg = conn.ct\_diag(CS\_GET, type, i + 1)if status != CS_SUCCEED:
            continue
       for attr in dir(msg):
            print '%s: %s' % (attr, getattr(msg, attr))
def print_all_msgs(conn):
   print_msgs(conn, CS_SERVERMSG_TYPE)
   print_msgs(conn, CS_CLIENTMSG_TYPE)
    conn.ct_diag(CS_CLEAR, CS_ALLMSG_TYPE)
```
### $ct$  cancel( $type$ )

Calls the Sybase  $ct\_cancel()$  function and returns the Sybase result code. The Sybase  $ct\_cancel()$ function is called like this:

```
status = ct_cancel(conn, NULL, type);
```
### $ct_{\text{1}} \text{connect}(\vert server = \text{None} \vert)$

Calls the Sybase ct\_connect() function and returns the Sybase result code. The Sybase ct connect() function is called like this:

status = ct\_connect(conn, server, CS\_NULLTERM);

When no *server* argument is supplied the Sybase  $ct_{\text{connect}}()$  function is called like this:

```
status = ct_connect(conn, NULL, 0);
```

```
ct_cmd_alloc()
```
Allocates and returns a new CS COMMAND object which is used to send commands over the connection. Calls the Sybase-CT  $ct$ <sub>callback</sub>() function like this:

status = ct\_cmd\_alloc(conn, &cmd);

The result is a tuple containing the Sybase result code and a new instance of the CS COMMAND class. None is returned as the CS\_COMMAND object when the result code is not CS\_SUCCEED.

 $blk\_alloc(\text{version} = BLK\_VERSION\_100)$ 

Allocates and returns a new CS BLKDESC object which is used to perform bulkcopy over the connection. Calls the Sybase  $blk\_alloc()$  function like this:

status = blk\_alloc(conn, version, &blk);

The result is a tuple containing the Sybase result code and a new instance of the CS\_BLKDESC class. None is returned as the CS\_BLKDESC object when the result code is not CS\_SUCCEED.

```
ct\_close(\ option = CS\_UNUSED )
```
Calls the Sybase  $ct\_close$  () function like this:

status = ct\_close(conn, option);

Returns the Sybase result code.

#### $ct_{con\_drop()}$

Calls the Sybase  $ct_{con\_drop}$ () function like this:

status = ct\_con\_drop(conn);

Returns the Sybase result code.

This method will be automatically called when the CS CONNECTION object is deleted. Applications do not need to call the method.

### $ct_{\text{con\_props}}(action, property \mid value)$

Sets, retrieves and clears properties of the connection object.

When *action* is CS\_SET a compatible *value* argument must be supplied and the method returns the Sybase result code. The Sybase-CT  $ct_{con\_props}$  () function is called like this:

```
/* boolean property value */
status = ct_con_props(conn, CS_SET, property, &bool_value, CS_UNUSED, NULL);
/* int property value */
status = ct_con_props(conn, CS_SET, property, &int_value, CS_UNUSED, NULL);
/* string property value */
status = ct_con_props(conn, CS_SET, property, str_value, CS_NULLTERM, NULL);
```
When *action* is CS\_GET the method returns a tuple containing the Sybase result code and the property value. The Sybase-CT  $ct_{con\_props}$  () function is called like this:

```
/* boolean property value */
status = ct_con_props(conn, CS_GET, property, &bool_value, CS_UNUSED, NULL);
/* int property value */
status = ct_con_props(conn, CS_GET, property, &int_value, CS_UNUSED, NULL);
/* string property value */
status = ct_con_props(conn, CS_GET, property, str_buff, sizeof(str_buff), &buff_len);
```
When *action* is CS\_CLEAR the method returns the Sybase result code. The Sybase-CT ct\_con\_props() function is called like this:

status = ct\_con\_props(conn, CS\_CLEAR, property, NULL, CS\_UNUSED, NULL); The recognised properties are:

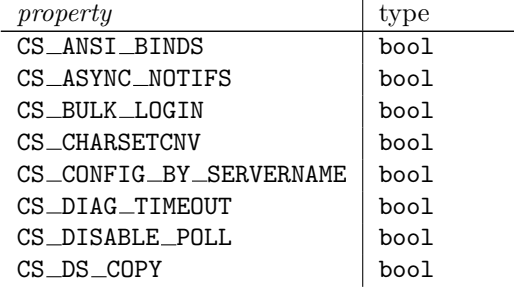

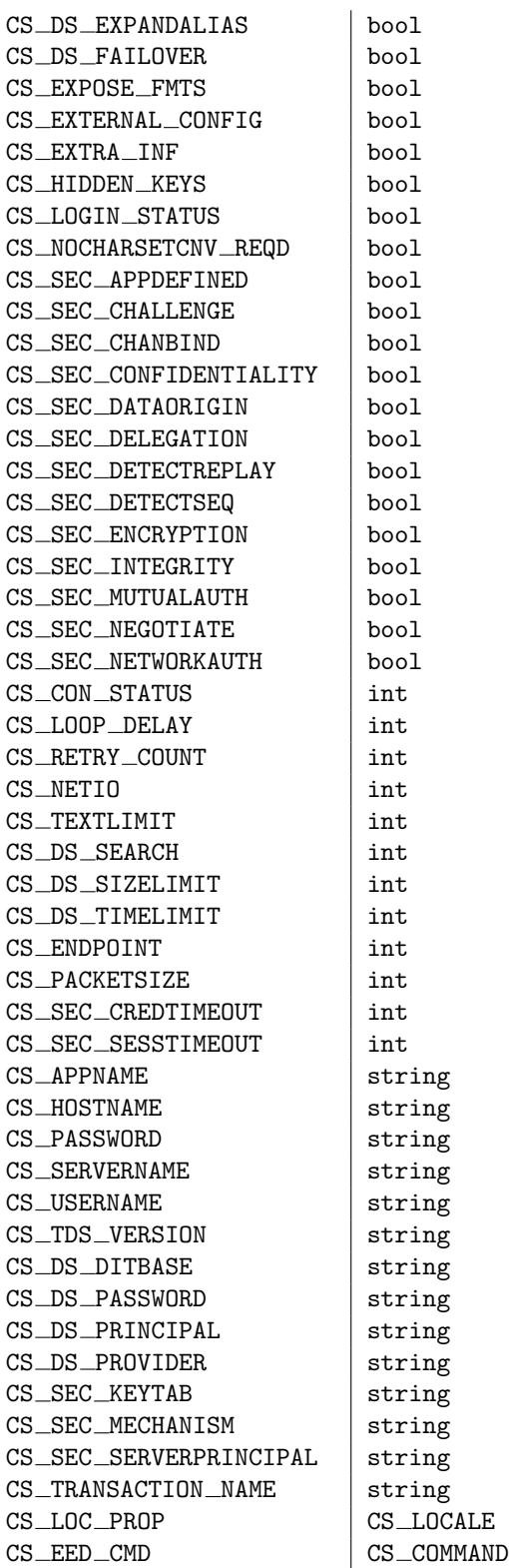

For an explanation of the property values and get/set/clear semantics please refer to the Sybase documentation.

The following will allocate a connection from a library context, initialise the connection for in-line message handling, and connect to the named server using the specified username and password.

```
def connect_db(ctx, server, user, passwd):
    status, conn = ctx.ct_con_alloc()
    if status != CS_SUCCEED:
       raise CSError(ctx, 'ct_con_alloc')
    if conn.ct_diag(CS_INIT) != CS_SUCCEED:
       raise CTError(conn, 'ct_diag')
    if conn.ct_con_props(CS_SET, CS_USERNAME, user) != CS_SUCCEED:
       raise CTError(conn, 'ct_con_props CS_USERNAME')
    if conn.ct_con_props(CS_SET, CS_PASSWORD, passwd) != CS_SUCCEED:
       raise CTError(conn, 'ct_con_props CS_PASSWORD')
    if conn.ct_connect(server) != CS_SUCCEED:
       raise CTError(conn, 'ct_connect')
    return conn
```
 $ct\_options(action, option |, value |)$ 

Sets, retrieves and clears server query processing options for connection.

When *action* is CS\_SET a compatible *value* argument must be supplied and the method returns the Sybase result code. The Sybase-CT ct\_options() function is called like this:

```
/* bool option value */
status = ct_options(conn, CS_SET, option, &bool_value, CS_UNUSED, NULL);
/* int option value */
status = ct_options(conn, CS_SET, option, &int_value, CS_UNUSED, NULL);
/* string option value */
status = ct_options(conn, CS_SET, option, str_value, CS_NULLTERM, NULL);
/* locale option value */
status = ct_options(conn, CS_SET, option, locale, CS_UNUSED, NULL);
```
When *action* is CS\_GET the method returns a tuple containing the Sybase result code and the option value. The Sybase-CT  $ct\_options()$  function is called like this:

```
/* bool option value */
status = ct_options(conn, CS_GET, option, &bool_value, CS_UNUSED, NULL);
/* int option value */
status = ct_options(conn, CS_GET, option, &int_value, CS_UNUSED, NULL);
/* string option value */
status = ct_options(conn, CS_GET, option, str_buff, sizeof(str_buff), &buff_len);
```
When  $action$  is  $CS$ -CLEAR the method returns the Sybase result code. The Sybase-CT  $ct$ -options() function is called like this:

status = ct\_options(conn, CS\_CLEAR, option, NULL, CS\_UNUSED, NULL); The recognised options are:

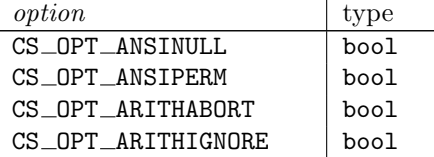

<span id="page-24-0"></span>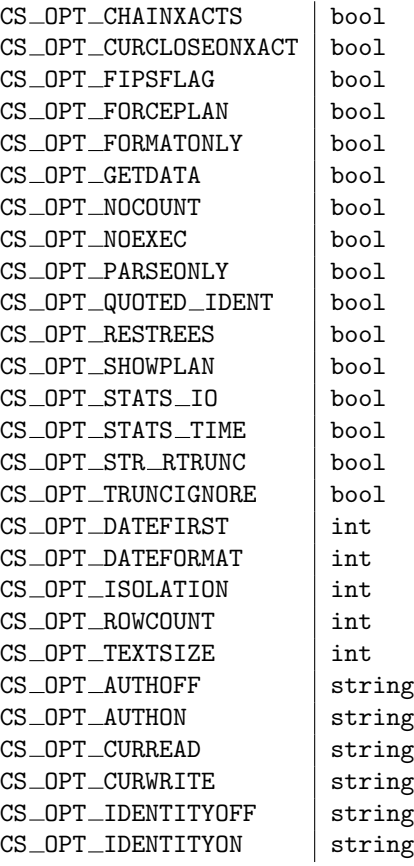

For an explanation of the option values and get/set/clear semantics please refer to the Sybase documentation.

### 3.6 CS\_COMMAND Objects

Calling the ct\_cmd\_alloc() method of a CS\_CONNECTION object will create a CS\_COMMAND object. When the CS\_COMMAND object is deallocated the Sybase  $ct$ \_cmd\_drop() function will be called for the command.

CS COMMAND objects have the following interface:

is eed

A read only integer which indicates when the CS COMMAND object is an extended error data command structure.

conn

This is a read only reference to the parent CS CONNECTION object. This prevents the connection from being dropped while the command still exists.

strip

An integer which controls right whitespace stripping of char columns. The default value is inherited from the parent connection when the command is created.

debug

An integer which controls printing of debug messages to the debug file established by the set\_debug() function. The default value is inherited from the parent connection when the command is created.

### $ct$ <sub>bind</sub>( $num, datafmt$ )

Calls the Sybase-CT ct bind() function and returns a tuple containing the Sybase result code and a

DataBuf object which is used to retrieve data from the column identified by num. None is returned as the DataBuf object when the result code is not CS\_SUCCEED. The Sybase-CT ct\_bind() function is called like this:

status = ct\_bind(cmd, num, &datafmt, databuf->buff, databuf->copied, databuf->indicator); See the description of the  $ct\_describe()$  method for an example of how to use this method in Python.

 $ct$  cancel( $type$ )

Calls the Sybase  $ct\_cancel()$  function like this:

status = ct\_cancel(NULL, cmd, type);

Returns the Sybase result code.

ct\_cmd\_drop()

Calls the Sybase-CT  $ct\_cmd\_drop()$  function like this:

status = ct\_cmd\_drop(cmd);

Returns the Sybase result code.

This method will be automatically called when the CS COMMAND object is deleted. Applications do not need to call the method.

 $ct_{\text{command}}(type |, \dots |)$ 

Calls the Sybase-CT  $ct_{\text{command}}()$  function and returns the result code. The type argument determines the type and number of additional arguments.

When type is CS\_LANG\_CMD the method must be called like this:

ct\_command(CS\_LANG\_CMD,  $sal\_text$  ,  $option = CS\_UNUSED$ )

Then the Sybase-CT ct\_command() function is called like this:

status = ct\_command(cmd, CS\_LANG\_CMD, sql\_text, CS\_NULLTERM, option); When type is CS\_RPC\_CMD the method must be called like this:  $ct_{\text{command}}(CS_{\text{RPC}_{\text{comp}}}, \text{proc}_{\text{name}} |, \text{ option = CS_{\text{subWUSED}}})$ Then the Sybase-CT  $ct_{\text{command}}()$  function is called like this:

status = ct\_command(cmd, CS\_RPC\_CMD, proc\_name, CS\_NULLTERM, option); When type is CS\_MSG\_CMD the method must be called like this:  $ct_{\text{command}}(CS_{\text{MSG\_CMD}}, msg_{\text{num}})$ Then the Sybase-CT ct\_command() function is called like this:

status = ct\_command(cmd, CS\_MSG\_CMD, &msg\_num, CS\_UNUSED, CS\_UNUSED); When type is CS\_PACKAGE\_CMD the method must be called like this:  $ct_{\text{c}}$ command(CS\_PACKAGE\_CMD,  $pkq\_name$ ) Then the Sybase-CT  $ct_{command}()$  function is called like this:

status = ct\_command(cmd, CS\_PACKAGE\_CMD, pkg\_name, CS\_NULLTERM, CS\_UNUSED);

When  $type$  is  $CS$  SEND DATA CMD the method must be called like this:

ct\_command(CS\_SEND\_DATA\_CMD)

Then the Sybase-CT  $ct_{\text{command}}()$  function is called like this:

status = ct\_command(cmd, CS\_SEND\_DATA\_CMD, NULL, CS\_UNUSED, CS\_COLUMN\_DATA);

For an explanation of the argument semantics please refer to the Sybase documentation.

### $ct\_cursor(type \mid, \ldots)$

Calls the Sybase  $ct_{curs}()$  function and returns the result code. The type argument determines the type and number of additional arguments.

When  $type$  is  $CS_CURSOR\_DECLARE$  the method must be called like this:

 $ct_cursor(CS_cCURSOR_DECLARE, cursor_id, sql\_text |, option = CS_wWUSED)$ Then the Sybase-CT  $ct_{cursor}$  () function is called like this:

status = ct\_cursor(cmd, CS\_CURSOR\_DECLARE, cursor\_id, CS\_NULLTERM, sql\_text, CS\_NULLTERM, option); When type is CS\_CURSOR\_UPDATE the method must be called like this: ct\_cursor(CS\_CURSOR\_UPDATE,  $table\_name$ ,  $sgl\_text$  ,  $option = CS\_UNUSED$ ) Then the Sybase-CT  $ct_{cursor}$  () function is called like this:

status = ct\_cursor(cmd, CS\_CURSOR\_UPDATE, table\_name, CS\_NULLTERM, sql\_text, CS\_NULLTERM, option); When  $type$  is  $CS_CURSOR\_OPTION$  the method must be called like this:  $ct_cursor(CS_cURSOR_cOPTION$ ,  $option = CS_cUNUSED)$ Then the Sybase-CT  $ct\_cursor()$  function is called like this:

status = ct\_cursor(cmd, CS\_CURSOR\_OPTION, NULL, CS\_UNUSED, NULL, CS\_UNUSED, option); When  $type$  is  $CS_CURSOR\_OPEN$  the method must be called like this:  $ct_cursor(CS_cURSOR_OPEN \mid, option = CS_cUNUSED \mid)$ Then the Sybase-CT  $ct\_cursor()$  function is called like this:

status = ct\_cursor(cmd, CS\_CURSOR\_OPEN, NULL, CS\_UNUSED, NULL, CS\_UNUSED, option); When  $type$  is  $CS_CURSOR_CLOSE$  the method must be called like this:  $ct\_cursor(CS_CURSOR_CLOSE$ ,  $option = CS_UWUSE$ ) Then the Sybase-CT ct\_cursor() function is called like this:

status = ct\_cursor(cmd, CS\_CURSOR\_CLOSE, NULL, CS\_UNUSED, NULL, CS\_UNUSED, option); When  $type$  is  $CS_CURSOR_ROWS$  the method must be called like this: ct\_cursor(CS\_CURSOR\_ROWS,  $num\_rows$ ) Then the Sybase-CT  $ct\_cursor()$  function is called like this:

status = ct\_cursor(cmd, CS\_CURSOR\_ROWS, NULL, CS\_UNUSED, NULL, CS\_UNUSED, num\_rows); When  $type$  is  $CS_CURSOR$  DELETE the method must be called like this:  $ct_{cursor}$ (CS\_CURSOR\_DELETE,  $table\_name$ )

Then the Sybase-CT ct\_cursor() function is called like this:

status = ct\_cursor(cmd, CS\_CURSOR\_DELETE, table\_name, CS\_NULLTERM, NULL, CS\_UNUSED, CS\_UNUSED); When type is CS\_CURSOR\_DEALLOC the method must be called like this:

ct\_cursor(CS\_CURSOR\_DEALLOC)

Then the Sybase-CT  $ct_{cursor}$  () function is called like this:

status = ct\_cursor(cmd, CS\_CURSOR\_DEALLOC, NULL, CS\_UNUSED, NULL, CS\_UNUSED, CS\_UNUSED); For an explanation of the argument semantics please refer to the Sybase documentation.

The cursor\_sel.py, cursor\_upd.py, and dynamic\_cur.py example programs contain examples of this function.

 $ct\_data\_info(action, ...)$ 

Sets and retrieves column IO descriptors.

When *action* is  $CS\_SET$  the method must be called like this:

ct data info(CS SET, iodesc)

Returns the Sybase result code. The Sybase-CT  $ct\_data\_info()$  function is called like this:

status = ct\_data\_info(cmd, CS\_SET, CS\_UNUSED, &iodesc);

When *action* is  $CS\_GET$  the method must be called like this:

 $ct\_data\_info(CS\_SET, num)$ 

Returns a tuple containing the Sybase result code and an CS\_IODESC object. If the result code is not CS\_SUCCEED then None is returned as the CS\_IODESC object. The Sybase-CT ct\_data\_info() function is called like this:

status = ct\_data\_info(cmd, CS\_GET, num, &iodesc);

For an explanation of the argument semantics please refer to the Sybase documentation.

The mult\_text.py example program contains examples of this function.

 $ct$ <sub>describe</sub> $(num)$ 

Calls the Sybase  $ct\_describe()$  function and returns a tuple containing the Sybase result code and a CS\_DATAFMT object which describes the column identified by  $num$ . None is returned as the CS\_DATAFMT object when the result code is not CS\_SUCCEED.

The Sybase-CT ct\_describe() function is called like this:

### status = ct\_describe(cmd, num, &datafmt);

The following constructs a list of buffers for retrieving a number of rows from a command object.

```
def row\_bind(cmd, count = 1):
    status, num_cols = cmd.ct_res_info(CS_NUMDATA)
    if status != CS_SUCCEED:
        raise 'ct_res_info'
    bufs = []for i in range(num_cols):
        status, fmt = cmd.ct\_describe(i + 1)if status != CS_SUCCEED:
            raise 'ct_describe'
        f<sup>mt.count = count</sup>
        status, buf = cmd.ct\_bind(i + 1, frt)if status != CS_SUCCEED:
            raise 'ct_bind'
        bufs.append(buf)
    return bufs
```
#### $ct$   $\Delta$ ynamic( $type$ , ...)

Calls the Sybase  $ct\_dynamic()$  function and returns the result code. The type argument determines the type and number of additional arguments.

When type is CS\_CURSOR\_DECLARE the method must be called like this:

 $ct_d$ ynamic(CS\_CURSOR\_DECLARE,  $dyn_id$ ,  $cursor_id$ )

Then the Sybase-CT  $ct_d$ ynamic() function is called like this:

status = ct\_dynamic(cmd, CS\_CURSOR\_DECLARE, dyn\_id, CS\_NULLTERM, cursor\_id, CS\_NULLTERM); When  $type$  is  $CS$  DEALLOC the method must be called like this:  $ct_d$ ynamic(CS\_DEALLOC,  $dyn_id$ ) Then the Sybase-CT  $ct_d$ ynamic() function is called like this:

```
status = ct_dynamic(cmd, CS_DEALLOC, dyn_id, CS_NULLTERM, NULL, CS_UNUSED);
When type is CS_DESCRIBE_INPUT the method must be called like this:
ct_dynamic(CS_DESCRIBE_INPUT, dyn_id)
Then the Sybase-CT ct\_dynamic() function is called like this:
```

```
status = ct_dynamic(cmd, CS_DESCRIBE_INPUT, dyn_id, CS_NULLTERM, NULL, CS_UNUSED);
When type is CS_DESCRIBE_OUTPUT the method must be called like this:
ct_dynamic(CS_DESCRIBE_OUTPUT, dyn_id)
```
Then the Sybase-CT ct\_dynamic() function is called like this:

status = ct\_dynamic(cmd, CS\_DESCRIBE\_OUTPUT, dyn\_id, CS\_NULLTERM, NULL, CS\_UNUSED); When type is CS\_EXECUTE the method must be called like this:  $ct_d$ ynamic(CS\_EXECUTE,  $dyn_id$ ) Then the Sybase-CT ct\_dynamic() function is called like this:

status = ct\_dynamic(cmd, CS\_EXECUTE, dyn\_id, CS\_NULLTERM, NULL, CS\_UNUSED); When type is CS\_EXEC\_IMMEDIATE the method must be called like this:

 $ct_d$ ynamic(CS\_EXEC\_IMMEDIATE,  $sgl\_text$ )

Then the Sybase-CT  $ct\_dynamic()$  function is called like this:

status = ct\_dynamic(cmd, CS\_EXEC\_IMMEDIATE, NULL, CS\_UNUSED, sql\_text, CS\_NULLTERM);

When  $type$  is  $CS$ \_EXECUTE the method must be called like this:

 $ct_d$ ynamic(CS\_PREPARE,  $dyn_id$ ,  $sgl\_text$ )

Then the Sybase-CT  $ct_d$ ynamic() function is called like this:

status = ct\_dynamic(cmd, CS\_PREPARE, dyn\_id, CS\_NULLTERM, sql\_text, CS\_NULLTERM);

For an explanation of the argument semantics please refer to the Sybase documentation.

The dynamic\_cur.py, and dynamic\_ins.py example programs contain examples of this function.

#### $ct_f (etch()$

Calls the Sybase  $ct_fetch()$  function and returns a tuple containing the Sybase result code and the number of rows read (for array binding).

The Sybase-CT ct\_fetch() function is called like this:

status = ct\_fetch(cmd, CS\_UNUSED, CS\_UNUSED, CS\_UNUSED, &rows\_read);

### $ct\_get\_data(num, databuf)$

Calls the Sybase  $ct\_get\_data()$  function and returns a tuple containing the Sybase result code and the length of the data for item number num which was read into the DataBuf object in the *databuf* argument.

The Sybase-CT  $ct\_get\_data()$  function is called like this:

status = ct\_get\_data(cmd, num, databuf->buff, databuf->fmt.maxlength, databuf->copied); The following will retrieve the contents of a BLOB column:

```
def get_blob_column(cmd, col):
   fmt = CS_DATAFMT()fmt.maxlength = 32768
   buf = DataBuf(fmt)parts = []
    while 1:
       status, count = cmd.ct_get_data(col, buf)
        if count:
           parts.append(buf[0])
        if status != CS_SUCCEED:
            break
   return string.join(parts, '')
```
### $ct_p$ aram $(param)$

Calls the Sybase  $ct\_param()$  function and returns the Sybase result code.

The param argument is usually an instance of the DataBuf class. A CS\_DATAFMT object can be used in a cursor declare context to define the format of the host variable.

When param is a DataBuf the Sybase-CT  $ct$ -param() function is called like this:

status = ct\_param(cmd, &databuf->fmt, databuf->buff, databuf->copied[0], databuf->indicator[0]); When param is a  $CS$ -DATAFMT the Sybase-CT  $ct$ -param() function is called like this:

status = ct\_param(cmd, &datafmt, NULL, CS\_UNUSED, CS\_UNUSED);

The semantics of the CS DATAFMT attributes are quite complex. Please refer to the Sybase documentation.

### $ct\_res\_info(type)$

Calls the Sybase  $ct$ <sub>res</sub> info() function. The return result depends upon the value of the type argument.

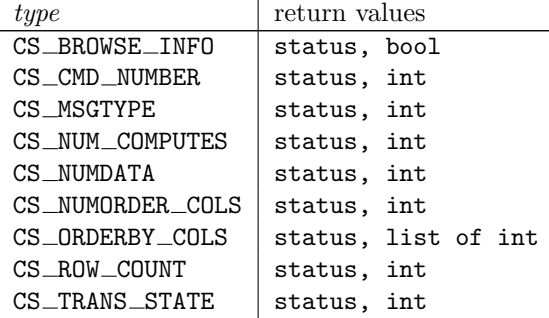

Depending on type the Sybase-CT  $ct\_res\_info()$  function is called like this:

```
status = ct_res_info(cmd, CS_BROWSE_INFO, &bool_val, CS_UNUSED, NULL);
status = ct_res_info(cmd, CS_MSGTYPE, &ushort_val, CS_UNUSED, NULL);
status = ct_res_info(cmd, CS_CMD_NUMBER, &int_val, CS_UNUSED, NULL);
status = ct_res_info(cmd, CS_NUM_COMPUTES, &int_val, CS_UNUSED, NULL);
status = ct_res_info(cmd, CS_NUMDATA, &int_val, CS_UNUSED, NULL);
status = ct_res_info(cmd, CS_NUMORDERCOLS, &int_val, CS_UNUSED, NULL);
status = ct_res_info(cmd, CS_ROW_COUNT, &int_val, CS_UNUSED, NULL);
status = ct_res_info(cmd, CS_TRANS_STATE, &int_val, CS_UNUSED, NULL);
status = ct_res_info(cmd, CS_NUMORDERCOLS, &int_val, CS_UNUSED, NULL);
status = ct_res_info(cmd, CS_ORDERBY_COLS, col_nums, sizeof(*col_nums) * int_val, NULL);
```
#### $ct$  results()

Calls the Sybase  $ct$ -results() function and returns a tuple containing the Sybase result code and the result type returned by the Sybase function.

The Sybase-CT  $ct$ <sub>results</sub>() function is called like this:

#### status = ct\_results(cmd, &result);

#### $ct\_send()$

Calls the Sybase  $ct\_send()$  function and returns the Sybase result code.

<span id="page-31-0"></span>The Sybase-CT  $ct\_send()$  function is called like this:

```
status = ct_send(cmd);
```
 $ct$ \_send\_data $(databuf)$ 

Calls the Sybase  $ct\_send\_data()$  function and returns the Sybase result code. The *databuf* argument must be a DataBuf object.

The Sybase-CT ct\_send\_data() function is called like this:

status = ct\_send\_data(cmd, databuf->buff, databuf->copied[0]);

 $ct$ \_setparam $(databuf)$ 

Calls the Sybase  $ct$ -setparam() function and returns the Sybase result code. The *databuf* argument must be a DataBuf object.

The Sybase-CT ct\_setparam() function is called like this:

status = ct\_setparam(cmd, &databuf->fmt, databuf->buff, databuf->copied, databuf->indicator);

### 3.7 CS\_CLIENTMSG Objects

CS CLIENTMSG objects are a very thing wrapper around the Sybase CS CLIENTMSG structure. They have the following read only attributes:

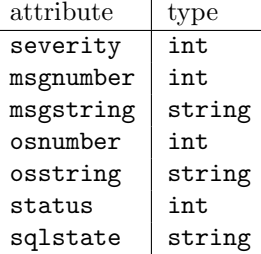

### 3.8 CS\_SERVERMSG Objects

CS SERVERMSG objects are a very thing wrapper around the Sybase CS SERVERMSG structure. They have the following read only attributes:

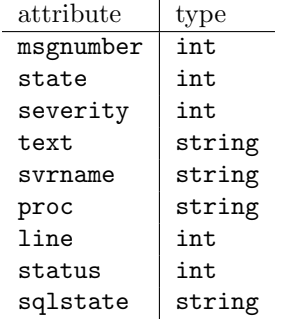

### <span id="page-32-0"></span>3.9 CS DATAFMT Objects

CS DATAFMT objects are a very thing wrapper around the Sybase CS DATAFMT structure. They have the following attributes:

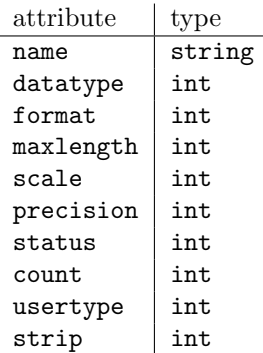

The strip attribute is an extension of the Sybase CS\_DATAFMT structure. Please refer to the DataBuf documentation.

CS DATAFMT structures are mostly used to create DataBuf objects for sending data to and receiving data from the server.

A CS DATAFMT object created via the CS DATAFMT() constructor will have the following values:

| attribute | value           |
|-----------|-----------------|
| name      |                 |
| datatype  | CS CHAR TYPE    |
| format.   | CS FMT NULLTERM |
| maxlength | 1               |
| scale     | $\Omega$        |
| precision | ი               |
| status    | ი               |
| count.    | ∩               |
| usertype  | ∩               |
| strip     |                 |
|           |                 |

You will almost certainly need to provide new values for some of the attributes before you use the object.

A CS\_DATAFMT object created as a return value from the ct\_bind() function will be ready to use for creating a DataBuf object.

### 3.10 DataBuf Objects

DataBuf objects manage buffers which are used to hold data to be sent to and received from the server.

DataBuf objects contain an embedded Sybase CS DATAFMT structure and allocated buffers suitable for binding the contained data to Sybase-CT API functions.

When constructed from native Python or Sybase data types a buffer is created for a single value. When created using a CS DATAFMT object the count attribute is used to allocate buffers suitable for array binding. A count of zero is treated the same as 1.

The DataBuf objects have the same attributes as a CS DATAFMT object but the attributes which describe the memory are read only and cannot be modified.

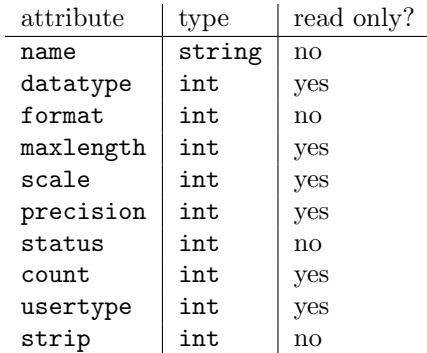

In addition the DataBuf object behaves like a fixed length mutable sequence.

Adapted from Sybase.py, this is how you create a set of buffers suitable for retrieving a number of rows from the server:

```
def row\_bind(cmd, count = 1):
   status, num_cols = cmd.ct_res_info(CS_NUMDATA)
    if status != CS_SUCCEED:
       raise 'ct_res_info'
    bufs = []for i in range(num_cols):
        status, fmt = cmd.ct\_describe(i + 1)if status != CS_SUCCEED:
            raise 'ct_describe'
        fmt.count = count
        status, buf = cmd.ct\_bind(i + 1, frt)if status != CS_SUCCEED:
           raise 'ct_bind'
        bufs.append(buf)
    return bufs
```
Then once the rows have been fetched, this is how you extract the data from the buffers:

```
def fetch_rows(cmd, bufs):
   rows = []status, rows_read = cmd.ct_fetch()
    if status == CS_SUCCEED:
        for i in range(rows_read):
            row = []for buf in bufs:
                row.append(buf[i])
            rows.append(tuple(row))
    return rows
```
To send a parameter to a dynamic SQL command or a stored procedure you are likely to create a DataBuf object directly from the value you wish to send. For example:

```
if cmd.ct_command(CS_RPC_CMD, 'sp_help', CS_NO_RECOMPILE) != CS_SUCCEED:
   raise 'ct_command'
buf = DataBuf('sysobjects')
buf.status = CS_INPUTVALUE
if cmd.ct_param(buf) != CS_SUCCEED:
   raise 'ct_param'
if cmd.ct_send() != CS_SUCCEED:
   raise 'ct_send'
```
Note that it is your responsibility to make sure that the buffers are not deallocated before you have finished

<span id="page-34-0"></span>using them. If you are not careful you will get a segmentation fault.

### 3.11 CS\_IODESC Objects

CS IODESC objects are a very thing wrapper around the Sybase CS IODESC structure. They have the following attributes:

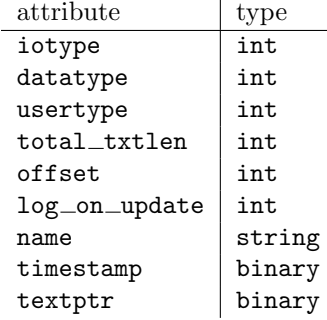

These objects are created either by calling the ct\_data\_info() method of a CS\_COMMAND object, or by calling the CS\_IODESC constructor.

### 3.12 CS\_BLKDESC Objects

Calling the blk\_alloc() method of a CS\_CONNECTION object will create a CS\_BLKDESC object. When the CS\_BLKDESC object is deallocated the Sybase blk\_drop() function will be called for the command.

CS BLKDESC objects have the following interface:

```
blk\_bind(num, databuf)
```
Calls the Sybase blk\_bind() function and returns the Sybase result code. The Sybase-CT blk\_bind() function is called like this:

status = blk\_bind(blk, num, &datafmt, buffer->buff, buffer->copied, buffer->indicator);

### $blk\_describe(num)$

Calls the Sybase blk describe() function and returns a tuple containing the Sybase result code and a CS\_DATAFMT object which describes the column identified by  $num$ . None is returned as the CS\_DATAFMT object when the result code is not CS\_SUCCEED.

The Sybase blk\_describe() function is called like this:

#### status = blk\_describe(blk, num, &datafmt);

### $blk\_done(type)$

Calls the Sybase  $blk\_done()$  function and returns a tuple containing the Sybase result code and the number of rows copied in the current batch.

The Sybase blk\_done() function is called like this:

### status = blk\_done(blk, type, &num\_rows);

### blk\_drop()

Calls the Sybase  $blk\_drop()$  function and returns the Sybase result code.

The Sybase  $blk\_drop()$  function is called like this:

status = blk\_drop(blk);

This method will be automatically called when the CS BLKDESC object is deleted. Applications do not need to call the method.

 $blk\_init$ (direction, table)

Calls the Sybase blk\_init() function and returns the Sybase result code.

The Sybase blk\_init() function is called like this:

status = blk\_init(blk, direction, table, CS\_NULLTERM);

### $blk\_props(action, property |, value |)$

Sets, retrieves and clears properties of the bulk descriptor object.

When *action* is CS\_SET a compatible *value* argument must be supplied and the method returns the Sybase result code. The Sybase blk\_props() function is called like this:

```
/* boolean property value */
status = blk_props(blk, CS_SET, property, &bool_value, CS_UNUSED, NULL);
/* int property value */
status = blk_props(blk, CS_SET, property, &int_value, CS_UNUSED, NULL);
/* numeric property value */
status = blk_props(blk, CS_SET, property, &numeric_value, CS_UNUSED, NULL);
```
When *action* is CS\_GET the method returns a tuple containing the Sybase result code and the property value. The Sybase  $blk\_props()$  function is called like this:

```
/* boolean property value */
status = blk_props(blk, CS_GET, property, &bool_value, CS_UNUSED, NULL);
/* int property value */
status = blk_props(blk, CS_GET, property, &int_value, CS_UNUSED, NULL);
/* numeric property value */
status = blk_props(blk, CS_GET, property, &numeric_value, CS_UNUSED, NULL);
```
When *action* is CS\_CLEAR the method returns the Sybase result code. The Sybase blk\_props() function is called like this:

status = blk\_props(blk, CS\_CLEAR, property, NULL, CS\_UNUSED, NULL); The recognised properties are:

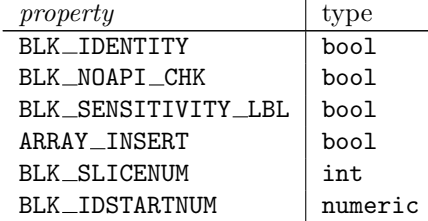

For an explanation of the property values and get/set/clear semantics please refer to the Sybase

documentation.

### blk\_rowxfer()

Calls the Sybase blk\_rowxfer() function and returns the Sybase result code.

The Sybase blk\_rowxfer() function is called like this:

### status = blk\_rowxfer(blk);

### blk\_rowxfer\_mult( $|row\_count|$ )

Calls the Sybase blk\_rowxfer\_mult() function and returns a tuple containing the Sybase result code and the number of rows transferred.

The Sybase blk\_rowxfer\_mult() function is called like this:

status = blk\_rowxfer\_mult(blk, &row\_count);

### blk\_textxfer( $|str|$ )

Calls the Sybase blk\_textxfer() function. Depending on the direction of the bulkcopy (established via the blk\_init() method) the method expects different arguments.

When direction CS\_BLK\_IN the str argument must be supplied and method returns the Sybase result code.

The Sybase blk\_textxfer() function is called like this:

status = blk\_textxfer(blk, str, str\_len, NULL);

When direction CS\_BLK\_OUT the *str* argument must not be present and method returns a tuple containing the Sybase result code and a string.

The Sybase blk\_textxfer() function is called like this:

status = blk\_textxfer(blk, buff, sizeof(buff), &out\_len);

A simplistic program to bulkcopy a table from one server to another server follows:

The first section contains the code to display client and server messages in case of failure.

```
import sys
from sybasect import *
def print_msgs(conn, type):
    status, num_msgs = conn.ct_diag(CS_STATUS, type)
    if status != CS_SUCCEED:
        return
    for i in range(num_msgs):
        status, msg = conn.ct\_diag(CS\_GET, type, i + 1)if status != CS_SUCCEED:
            continue
        for attr in dir(msg):
            sys.stderr.write('%s: %s\n' % (attr, getattr(msg, attr)))
def die(conn, func):
    sys.stderr.write('%s failed!\n' % func)
    print_msgs(conn, CS_SERVERMSG_TYPE)
   print_msgs(conn, CS_CLIENTMSG_TYPE)
```
#### sys.exit(1)

The next section is fairly constant for all CT library programs. A library context is allocated and connections established. The only thing which is unique to bulk copy operations is setting the CS BULK LOGIN option on the connection.

```
def init_db():
    status, ctx = cs_ctx_alloc()
    if status != CS_SUCCEED:
       raise 'cs_ctx_alloc'
    if ctx.ct_init(CS_VERSION_100) != CS_SUCCEED:
       raise 'ct_init'
    return ctx
def connect_db(ctx, server, user, passwd):
    status, conn = ctx.ct_con_alloc()
    if status != CS_SUCCEED:
       raise 'ct_con_alloc'
    if conn.ct_diag(CS_INIT) != CS_SUCCEED:
       die(conn, 'ct_diag')
    if conn.ct_con_props(CS_SET, CS_USERNAME, user) != CS_SUCCEED:
       die(conn, 'ct_con_props CS_USERNAME')
    if conn.ct_con_props(CS_SET, CS_PASSWORD, passwd) != CS_SUCCEED:
       die(conn, 'ct_con_props CS_PASSWORD')
    if conn.ct_con_props(CS_SET, CS_BULK_LOGIN, 1) != CS_SUCCEED:
       die(conn, 'ct_con_props CS_BULK_LOGIN')
    if conn.ct_connect(server) != CS_SUCCEED:
       die(conn, 'ct_connect')
    return conn
```
The next segment allocates bulkcopy descriptors, data buffers, and binds the data buffers to the bulk copy descriptors. The same buffers are used for copying out and copying in - not bad. Note that for array binding we need to use loose packing for copy in; hence the line setting the format member of Databuf CS DATAFMT to CS BLK ARRAY MAXLEN. Without this the bulkcopy operation assumes tight packing and the data is corrupted on input.

```
def alloc_bcp(conn, dirn, table):
    status, blk = conn.blk_allow()if status != CS_SUCCEED:
        die(conn, 'blk_alloc')
    if blk.blk_init(dirn, table) != CS_SUCCEED:
        die(conn, 'blk_init')
    return blk
def alloc_bufs(bcp, num):
   bufs = []while 1:
        status, fmt = bcp.blk_describe(len(bufs) + 1)
        if status != CS_SUCCEED:
            break
       fmt.count = numbufs.append(DataBuf(fmt))
    return bufs
def bcp_bind(bcp, bufs):
    for i in range(len(bufs)):
       buf = but s[i]if bcp.direction == CS_BLK_OUT:
```

```
buf.format = 0else:
    buf.format = CS_BLK_ARRAY_MAXLEN
if bcp.blk_bind(i + 1, buf) != CS_SUCCEED:
   die(bcp.conn, 'blk_bind')
```
This next section actually performs the bulkcopy. Note that there is no attempt to deal with BLOB columns.

```
def bcp_copy(src, dst, batch_size):
    total = batch = 0while 1:
        status, num_rows = src.blk_rowxfer_mult()
        if status == CS_END_DATA:
           break
        if status != CS_SUCCEED:
           die(src, 'blk_rowxfer_mult out')
        status, dummy = dst.blk_rowxfer_mult(num_rows)
        if status != CS_SUCCEED:
           die(src, 'blk_rowxfer_mult in')
       batch = batch + num_{rows}if batch >= batch_size:
           total = total + batch
           batch = 0src.blk_done(CS_BLK_BATCH)
           dst.blk_done(CS_BLK_BATCH)
           print 'batch - %d rows transferred' % total
    status, num_rows = src.blk_done(CS_BLK_ALL)
    status, num_rows = dst.blk_done(CS_BLK_ALL)
   return total + batch
```
Finally the code which drives the whole process.

```
ctx = init_db()src\_conn = connect\_db(ctx, 'drama', 'sa', '')\mathtt{dst\_conn = connect\_db}(\mathtt{ctx, 'SYBASE', 'sa', '')})src = alloc_bcp(src_conn, CS_BLK_OUT, 'pubs2.dbo.authors')
dst = alloc_bcp(dst_conn, CS_BLK_IN, 'test.dbo.authors')
bufs = alloc_bufs(src, 5)
bcp_bind(src, bufs)
bcp_bind(dst, bufs)
total = bcp\_copy(src, dst, 10)print 'all done - %d rows transferred' % total
```
## <span id="page-39-0"></span>Index

## Symbols

 $\text{\_}$ version $\text{\_}$  (data in Sybase), 4

## A

apilevel (data in Sybase), 4 arraysize (Cursor attribute), 11

## B

begin() (Connection method), 8 BINARY (data in Sybase), 6 Binary() (in module Sybase), 6 blk\_alloc() (CS\_CONNECTION method), 21 blk bind() (CS BLKDESC method), 35 blk\_describe() (CS\_BLKDESC method), 35 blk done() (CS BLKDESC method), 35 blk\_drop() (CS\_BLKDESC method), 35 blk\_init() (CS\_BLKDESC method), 36 blk\_props() (CS\_BLKDESC method), 36 blk\_rowxfer() (CS\_BLKDESC method), 37 blk\_rowxfer\_mult() (CS\_BLKDESC method), 37 blk\_textxfer() (CS\_BLKDESC method), 37 BlkDescType (data in sybasect), 11

## C

callproc() (Cursor method), 9 ClientMsgType (data in sybasect), 11 close() Connection method, 8 Cursor method, 10 CommandType (data in sybasect), 11 commit() (Connection method), 8 conn (CS\_COMMAND attribute), 25 connect() Connection method, 8 in module Sybase, 6 Connection (class in Sybase), 6 ConnectionType (data in sybasect), 11 ContextType (data in sybasect), 11 cs config() (CS CONTEXT method), 14 cs ctx alloc() (in module sybasect), 12 cs ctx drop() (CS CONTEXT method), 17 cs ctx global() (in module sybasect), 12 CS DATAFMT() (in module sybasect), 13 cs\_diag() (CS\_CONTEXT method), 17 cs dt info() (CS LOCALE method), 18 CS IODESC() (in module sybasect), 13 CS LAYER() (in module sybasect), 13 cs loc drop() (CS LOCALE method), 19 cs locale() (CS LOCALE method), 19

CS NUMBER() (in module sybasect), 13 CS ORIGIN() (in module sybasect), 13 CS SEVERITY() (in module sybasect), 13  $ct\_bind()$  (CS $\_COMMAND$  method), 25 ct callback() (CS CONTEXT method), 15  $ct$  cancel() CS COMMAND method, 26 CS\_CONNECTION method, 21 ct close() (CS CONNECTION method), 21 ct cmd alloc() (CS CONNECTION method), 21 ct cmd drop() (CS COMMAND method), 26 ct command() (CS COMMAND method), 26 ct con alloc() (CS CONTEXT method), 16 ct con drop() (CS CONNECTION method), 22 ct con props() (CS CONNECTION method), 22 ct config() (CS CONTEXT method), 16 ct connect() (CS CONNECTION method), 21 ct cursor() (CS COMMAND method), 27 ct data info() (CS COMMAND method), 28 ct describe() (CS COMMAND method), 28 ct diag() (CS CONNECTION method), 20 ct dynamic() (CS COMMAND method), 29 ct exit() (CS CONTEXT method), 17 ct fetch() (CS COMMAND method), 30 ct get data() (CS COMMAND method), 30  $ct\_init()$  (CS\_CONTEXT method), 17 ct loc alloc() (CS CONTEXT method), 16 ct options() (CS CONNECTION method), 24 ct param() (CS COMMAND method), 30 ct res info() (CS COMMAND method), 31 ct\_results() (CS\_COMMAND method), 31 ct send() (CS COMMAND method), 31 ct\_send\_data() (CS\_COMMAND method), 32 ct\_setparam() (CS\_COMMAND method), 32 ctx (CS CONNECTION attribute), 20 Cursor (class in Sybase), 6 cursor() (Connection method), 8

## D

DatabaseError (exception in Sybase), 5 DataBuf() (in module sybasect), 12 DataBufType (data in sybasect), 11 DataError (exception in Sybase), 5 DataFmtType (data in sybasect), 11 Date() (in module Sybase), 6 DateFromTicks() (in module Sybase), 6 DATETIME (data in Sybase), 6 datetime()

in module Sybase, 7 in module sybasect, 13 DateTimeType (data in sybasect), 11 debug CS COMMAND attribute, 25 CS\_CONNECTION attribute, 20 CS CONTEXT attribute, 14 debug\_msg() (CS\_CONTEXT method), 14 description (Cursor attribute), 9

## E

Error (exception in Sybase), 5 execute() Connection method, 9 Cursor method, 10 executemany() (Cursor method), 10

## F

fetchall() (Cursor method), 10 fetchmany() (Cursor method), 10 fetchone() (Cursor method), 10

## G

get property() (Connection method), 8

## I

IntegrityError (exception in Sybase), 5 InterfaceError (exception in Sybase), 5 InternalError (exception in Sybase), 5 IODescType (data in sybasect), 11 is eed (CS COMMAND attribute), 25

## M

money() in module Sybase, 7 in module sybasect, 13 MoneyType (data in sybasect), 12

## N

nextset() (Cursor method), 10 NotSupportedError (exception in Sybase), 5 NUMBER (data in Sybase), 6 numeric() in module Sybase, 7 in module sybasect, 13 NumericType (data in sybasect), 11

## O

OperationalError (exception in Sybase), 5

## P

paramstyle (data in Sybase), 4 ProgrammingError (exception in Sybase), 5

## R

rollback() (Connection method), 8 rowcount (Cursor attribute), 9 ROWID (data in Sybase), 6

## S

ServerMsgType (data in sybasect), 11 set\_debug() (in module sybasect), 12 set\_global\_ctx() (in module sybasect), 12 set\_property() (Connection method), 9 setinputsizes() (Cursor method), 11 setoutputsize() (Cursor method), 11 sizeof\_type() (in module sybasect), 13 STRING (data in Sybase), 5 strip CS\_COMMAND attribute, 25 CS\_CONNECTION attribute, 20 Sybase (standard module), 4 sybasect (extension module), 11

## $T$

threadsafety (data in Sybase), 4 Time() (in module Sybase), 6 TimeFromTicks() (in module Sybase), 6 Timestamp() (in module Sybase), 6 TimestampFromTicks() (in module Sybase), 6

## $\cup$

use datetime (data in Sybase), 4

## W

Warning (exception in Sybase), 5